#### **ΦΥΛΛΟ** *ΕΡΓΑΣΙΑΣ: ΟΡΙΣΜΕΝΟ ΟΛΟΚΛΗΡΩΜΑ - ΕΜΒΑΔΟΝ ΧΩΡΙΟΥ*

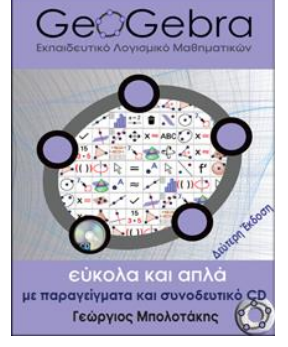

#### Ονοματεπώνυμα: ..................................................................................

Τάξη: .....................................................................................

Ημερομηνία: ...................................................................................

Κάντε κλικ στο URL: *<https://www.geogebra.org/m/jetSYMG4>* (Το αρχείο είναι μορφής html και ανοίγει σε οποιοδήποτε *browser*, π.χ. *Google Chrome*, *FireFox*, *Internet Explorer* κλπ). *Προτείνεται να α-*

*ντιγράψετε την διεύθυνση και να την επικολλήσετε στον FireFox, διότι τρέχει καλύτερα.*

### *Δραστηριότητα 1*

Στην οθόνη σας υπάρχει η γραφική παράσταση μιας συνάρτησης *f*. Κλικ στο κουμπί *«Χωρίο»*. Παρουσιάζεται το χωρίο μεταξύ της γραφικής παράστασης της συνάρτησης *f*, του άξονα *x΄x*, της ευθείας *x=0* και της ευθείας *x=β* όπου π.χ. β=5.

**i.** Κλικ στο κουμπί *«Διαμέριση»***.** Κλικ στο σημείο του δρομέα *"ν"* ο οποίος έχει αρχική τιμή ίση με *1*. Πατήστε αργά - διαδοχικά το δεξί βελάκι στο πληκτρολόγιο πέντε-έξι φορές. Το ευθύγραμμο τμήμα *ΑΒ* χωρίζεται σε ίσα μεταξύ τους διαστήματα. Πόσα τέτοια διαστήματα μπορούμε να δημιουργήσουμε;

**Απάντηση: .....................................................................................................................**

**ii.** Τί μήκος έχει κάθε διάστημα (σε σχέση με τις τετμημένες **α**, **β** των σημείων *Α, Β* και τον αριθμό *ν*);

**Απάντηση:** *Δx =* ...............................................................................................................

**iii.** Κλικ στο κουμπί *«Κατακόρυφες»*. Ποιο το μήκος (σχετικά με τα σημεία τομής τους με τη γραφική παράσταση) των ευθυγράμμων τμημάτων που δημιουργήθηκαν ξεκινώντας από το ευθύγραμμο τμήμα με άκρο το σημείο *O* (αρχή των αξόνων);

**Απάντηση:** f( ) , f( ) , f( ) , f( ) ,................................................................

**iv.** Κλικ στο κουμπί *«Κάτω Ορθογώνια»***.** Ποια η βάση, ποιο το ύψος και ποιο το εμβαδόν καθενός από τα κάτω ορθογώνια;

**Απάντηση:** .........................................................................................................................

.............................................................................................................................................

**v.** Δίπλα στο κουμπί *«Κάτω Ορθογώνια»* εμφανίζεται το άθροισμα των εμβαδών αυτών των ορθογωνίων με όνομα *s<sup>ν</sup>* και η αριθμητική του τιμή. Μπορείτε να εκφράσετε αλγεβρικά το άθροισμα αυτό;

## **Απάντηση:**

 =. … … … … … … … … … . … … … … … … … … … … … . . = ∑… … … … … . . − =

**vi.** Κλικ στο κουμπί *«Πάνω Ορθογώνια»***.** Δίπλα στο κουμπί *«Πάνω Ορθογώνια»* εμφανίζεται το άθροισμα των εμβαδών αυτών των ορθογωνίων με όνομα *S<sup>ν</sup>* και η αριθμητική του τιμή. Μπορείτε να εκφράσετε αλγεβρικά το άθροισμα αυτό (ξεκινώντας από το επόμενο σημείο της αρχής των αξόνων);

**Απάντηση:** 

$$
S_{\nu} = \dots \dots \dots \dots \dots \dots \dots \dots \dots \dots \dots = \sum_{\kappa=1}^{\nu} \dots \dots \dots \dots \dots
$$

**vii.** Κάντε κλικ στο κουμπί *ν→+∞* και παρακολουθείστε τη μεταβολή στο χωρίο και στις τιμές των *s<sup>ν</sup>* και *S<sup>ν</sup>* (με κλικ στο κουμπί **ν=1** επαναφέρουμε το σημείο του δρομέα *ν* στην αρχή). Πως μεταβάλλονται οι τιμές των *s<sup>ν</sup>* και *Sν*; Τι εκφράζει για το καθένα αυτή η μεταβολή; Τα δύο αθροίσματα θα γίνουν κάποτε ίσα;

**Απάντηση:** ......................................................................................................................... .............................................................................................................................................

**viii.** Τι συμπεραίνετε για τις αλγεβρικές σχέσεις των ερωτήσεων **v** και **vi** σε σχέση με την συνεχή αύξηση του *ν*; Μπορείτε να εκφράσετε αλγεβρικά το συμπέρασμά σας;

**Απάντηση:**......................................................................................................................... .............................................................................................................................................

**ix.** Τι σχέση έχει ο αριθμός *S*, που εμφανίζεται με τα δύο παραπάνω αθροίσματα, με το συμπέρασμά σας στη προηγούμενη ερώτηση; (εκφράστε τη σκέψη σας αλγεβρικά)

**Απάντηση:** .........................................................................................................................

**x.** Συνδυάστε τις απαντήσεις σας στις ερωτήσεις **viii** και **ix** και συμπληρώστε τον παρακάτω τύπο. Ο τύπος αυτός αποτελεί τον ορισμό του *ορισμένου ολοκληρώματος* **συνεχούς συνάρτησης** *f* **σε κλειστό διάστημα** *[0,β]* και το αντίστοιχο ολοκλήρωμα συμβολίζεται:

$$
\int_{0}^{\beta} f(x) dx =
$$

# *Δραστηριότητα 2*

**i.** Κλικ στο κουμπί *«Αρχική»*. Παρατηρείστε ότι εμφανίζεται η γραφική παράσταση της αρχικής συνάρτησης *F* της συνάρτησης *f* . Αν δεν είναι ορατό το σημείο τομής *M* αυτής της καμπύλης με την **x=x***Β*, κάντε κλικ στο κουμπί <sup>[+0]</sup>, επιλέξτε το κουμπί *«Σμίκρυνση»*, πηγαίνετε το ποντίκι στην αρχή των αξόνων και κάντε κλικ ή κάντε κλικ σε κενό μέρος της οθόνης και πατήστε διαδοχικά το *κάτω βελάκι του πληκτρολογίου*. Τι παρατηρείτε;

**Απάντηση:** .......................................................................................................................

**ii.** Στο κουτί εισαγωγής του τύπου της συνάρτησης *f* βάλτε όλο τον τύπο της συνάρτησης μέσα σε παρενθέσεις με το πρόσημο «-» μπροστά και πατήστε *Enter*. Κάντε κλικ σε κενό μέρος της οθόνης και πατήστε διαδοχικά το *πάνω βελάκι του πληκτρολογίου* μέχρι να εμφανιστεί το σημείο *M*. Τι παρατηρείτε;

**Απάντηση:** .........................................................................................................................

**iii.** Συμπληρώστε τον παρακάτω κανόνα και τον αντίστοιχο τύπο στη γενική του μορφή:

«*Το ορισμένο ολοκλήρωμα συνεχούς συνάρτησης f σε κλειστό διάστημα [0,β] ισούται με* …………………………………………………………………………………….*»*

$$
\int_{0}^{\beta} f(x) dx =
$$

- **iv.** Κλικ στο κουμπί *«Ολοκλήρωμα».* Βλέποντας τους τύπους που εμφανίστηκαν συγκρίνετέ τους με την απάντησή σας στην προηγούμενη ερώτηση.
- **v.** Συμπληρώστε τον παρακάτω κανόνα και το αντίστοιχο τύπο στη γενική του μορφή:

«*Το Εμβαδό του χωρίου μεταξύ συνεχούς συνάρτησης f*, *του άξονα x΄x, της ευθείας x=0 και της ευθείας x=β ισούται* …………………………………………………….

$$
E = \int_{0}^{\beta} f(x) dx =
$$

………………………………………….*»*

**vi.** Κλικ στο κουμπί *«Εμβαδόν Χωρίου».* Βλέποντας τους τύπους που εμφανίστηκαν συγκρίνετέ τους με την απάντησή σας στην προηγούμενη ερώτηση

## *Δραστηριότητα 3*

**i.** Αποεπιλέξτε το κουμπί *«Ολοκλήρωμα»* και σύρετε το σημείο *Α* στον αριθμό *3* (παρατηρώντας την τιμή της κατακόρυφης ευθείας που διέρχεται από το σημείο *Α*).

**α.** Με τι ισούται το ορισμένο ολοκλήρωμα μεταξύ της γραφικής παράστασης της συνάρτησης *f*, του άξονα *x'x* και των ευθειών *x=3* και *x=5*;

**Απάντηση:** 
$$
\int_{3}^{5} f(x) dx =
$$
........

**β.** Με τι ισούται το εμβαδόν του χωρίου μεταξύ της γραφικής παράστασης της συνάρτησης *f*, του άξονα *x'x* και των ευθειών *x=3* και *x=5*;

*f* (*x*)*dx* ...............................................................................................

*E f* (*x*)*dx* ..........................................................................................

$$
Απάντηση: E = \int_{3}^{5} f(x)dx =
$$

**ii.** Στο κουτί εισαγωγής του τύπου της συνάρτησης *f* σβήστε το πρόσημο «-» μπροστά από την παρένθεση και πατήστε *Enter*. Κάντε κλικ σε κενό μέρος της οθόνης και πατήστε διαδοχικά το *κάτω βελάκι του πληκτρολογίου* μέχρι να εμφανιστεί το σημείο *Μ*. Πότε συμπίπτουν οι τιμές ολοκληρώματος - εμβαδού;

**Απάντηση**:..........................................................................................................................

**iii.** Συμπληρώστε τον παρακάτω κανόνα και το αντίστοιχο τύπο στη γενική του μορφή:

«*Το ορισμένο ολοκλήρωμα συνεχούς συνάρτησης f σε κλειστό διάστημα [α , β] ισούται με* …………………………………………………………………..............................

..........................................*»*

$$
I = \int_{\alpha}^{\beta} f(x)dx =
$$

**iv.** Συμπληρώστε τον παρακάτω κανόνα και το αντίστοιχο τύπο στη γενική του μορφή:

«*Το Εμβαδό του χωρίου μεταξύ συνεχούς συνάρτησης f*, *του άξονα x΄x, της ευθείας x=α και της ευθείας x=β ισούται* …………………………………….………………

$$
\\
$$

$$
E = \int_{\alpha}^{\beta} f(x)dx =
$$

**v.** Επιλέξτε τα κουμπιά *«Ολοκλήρωμα»* και *«Εμβαδόν Χωρίου»* και επιβεβαιώστε τις παραπάνω απαντήσεις σας.

Κλείστε την ιστοσελίδα